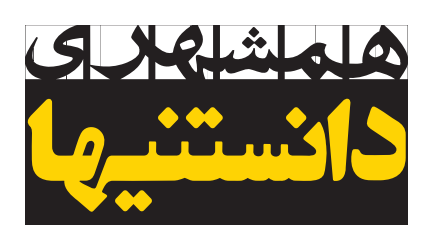

# یکشنبه 1 بهمن 1402 دوره جدید شماره 14 8 صفحه DANESTANIHA

## کاهش هزینه اینترنت

افزایش قیمت بستههای اینترنت، اگرچه امــری اجتنابناپذیر بــود و باید برای توسعه زیرســاختهای شبکه صورت میگرفت، امــا نگرانیهای اقتصادی را نیز در میان مردم بهوجود آورد.

 چندی پیــش، اپراتورهــا در نامهای بــه رئیسجمهوری درخواســت کرده بودند که بستههای بیشتر از ۲گیگابایت به میــزان ۱۰۰درصــد افزایش قیمت داشــته باشــند. آنها بر این باور بودند که ۶سال گذشــته، تعرفههای اینترنت تغییر نکرده و »درصــورت تداوم رویه تثبیــت قیمت خدمــات در این بخش ورشکستگی این صنعت در آینده کوتاه حتمی اســت«. پس از طــی مراحلی، اینترنت همراه و البته ثابت سرانجام با رشد 34درصدی در تعرفهها مواجه شد. البته برای نخستین بار است که سازمان تنظیم مقررات و ارتباطات رادیویی در مقابل افزایش تعرفه اینترنت، تعهداتی را برای بهبود کیفیت شــبکه موبایل، مانند افزایش 30درصدی ســرعت در الیه دسترســی، رســیدن به پوشش 96درصدی اینترنت نسل چهارم، تحت پوشــش قرار گرفتن حداقل 10درصد از جمعیــت کشــور از اینترنت نســل پنجــم و،... از اپراتورهــا گرفته و حتی این تعهدات را ضمیمــه پروانه فعالیت آنها کرده اســت تا از ضمانــت اجرایی الزم هم برخوردار باشــد. در کنار این تعهــدات اپراتورها کــه عموما موجب بهبود شرایط در الیه دسترسی خواهد شد، وزارت ارتباطات و فناوری اطالعات هم اقدامات زیرســاختی گســتردهای را مانند افزایــش 70درصدی ظرفیت شبکه زیرساختی کشــور، اجرای طرح ملی فیبرنوری منازل و کســبوکارها، رفع مشکل اشباع در الیه انتقال برخی از اســتانها و... را در ســایر الیههای شــبکه در دســت اقدام دارد تا توسعه همزمان اجزای مختلف شــبکه، منجر به افزایــش کیفیت چشــمگیر تجربه کاربری هموطنان شــود. در این میان شــاید بد نباشــد که ما هم نگاهی به وضعیت مصرف اینترنت خود بیندازیم و صرفهجوییهایــی را در این مســیر درنظر بگیریــم؛ البته نه صرفــا به این خاطر که اینترنت گران شده است، بلکه بهخاطر جلوگیری از هدررفت بستههای اینترنتی که میخریم.

 در این میان، راهها و روشهای متعددی وجود دارد که میتوانیم با بهکارگیری آنها، میزان دادههــای مصرفی خود را حســابی کاهش دهیم، بدون آنکه نیاز باشد تا از میزان استفادهمان از اینترنت کم کنیم. گوشیهای هوشمند باتوجه به توسعه نرمافزاری دارای پیچیدگیهایی هستند که آشنایی با آن میتواند کمک بزرگی در مســیر صرفهجویی اینترنت باشــد. پس ابتدا باید با گوشــی خود و امکانات نرمافزاریاش آشنا شویم.

# مصرف اینترنت را چگونه مدیریت کنیم این مدیریت این مدیریت استفاده از پردیده این پدیده از کجا آمد؟ این پدیده از کجا آمد

**اینترنت بــدون شــک بزرگترین سامانهای محسوب میشود که تاکنون بهدست بشر طراحی، مهندسی و اجرا شده است.**

## تعریف

کلمه اینترنت مخفف interconnected .<br>network(شــبکه به هم پیوسته) است. اینترنت، ســامانهای جهانی از شبکههای رایانــهای متصل اســت کــه از مجموعه پروتکلهایی برای ارتباط بین شــبکهها و دستگاهها اســتفاده میکند. بهعبارت دقیقتر، اینترنت مجموعهای از سامانههای خودگردان اســت که با روتر به هم متصل شدهاند.

## تفاوت|ینترنتووب

بسیاری از اوقات در گفتوگوهای روزمره از 2 واژه »وب« و »اینترنت«، به اشتباه، بدون تفاوت استفاده میشود. اما این دو عبارت از نظر معنی با یکدیگر متفاوت هســتند. ر سود یک ســـامانه ارتباطـــی جهانی<br>پنترنت یک ســـامانه ارتباطـــی جهانی برای دادهها، زیرساختهای نرمافزاری و سختافزاری است که رایانهها در سراسر جهان را بــه یکدیگر متصــل میکند. در مقابل، وب یکی از خدماتی است که روی اینترنت ارائه میشــود و بــرای ارتباط از شبکه اینترنت استفاده میکند.

## پیشزمینه

وجود شبکههای مخابراتی که در ابتدا در قرن نوزدهم ایجاد شده بودند، بنیانی مهم برای شکلگیری هر نوع شبکه الکترونیکی محسوب می شدند و این پیشرفتها با ایجاد<br>منا نظریه اطالعات در دهه۱۹۴۰ تکمیل شدند و پیشرفت علم الکترونیک به کندی پیش میرفت.

## ابداع

داده کمتری استفاده کنند. برای انجام این کار، به تنظیمات مشبکههای اجتماعی مختلف می تواند از دادهها استفاده کند؛ برنامه بروید و کیفیت ویدئو را به جای کیفیت بالا(HD) روی **همانطور که میدانید فیلترشــکنها هم در**  استاندارد)SD )تعريف و تنظیم کنید. درحالیکه HD معموال برای تلویزیون بسیار بزرگ شما خوب است، تفاوت بین SD **اینترنت زیادی مصرف میکننــد. بهدنبال**  و HD در یک صفحه نمایش کوچکتر مانند لپتاپ، تبلت یا گوشی های همراه چندان قابل توجه نخواهد بود.<br>\* برنامههای پخش ویدئو بهطور فزایندهای محبوب شــدهاند؛ بهویژه آنکه تعداد بیشــتری از افراد برای تماشــای آنالین، پرسرعت زیادی الزم ندارند. با این حال، برخی از مشکالتی ســراغ آنها آمدهاند. با این حــال، ویدئو یکــی از بزرگترین که کاربران رســانههای اجتماعی ممکن است با آن مواجه نخلیه کنندههای اینترنت پرسرعت است. برای جلوگیری از مسسوند، دانلود خودکار تبلیغات، ویدئوها و پخش خودکار مصرف باالی داده، میتوانیــد کیفیت ویدئوی خود را طوری تنظیم کنید که این برنامهها و ســایتهای پخشكننده، از

اینترنت توسط شخصی بهنام رابرت تیلور که بــرای »آژانس پروژههــای تحقیقاتی پیشرفته« وزارت دفاع آمریکا کار میکرد، ابداع شد. او 3دســتگاه رایانه در دفترش داشــت که هر یک به یکــی از پروژههای متعدد آرپا )ARPA )در ماساچوســت، لسآنجلس و منلوپارک متصل بود. تیلور از اینکه نمیتوانست از طریق یک رایانه با هر 3پروژه ارتباط داشته باشد و از اینکه3 پروژه امکان ارتباط مستقیم با هم و درمیان گذاشــتن اطالعات با یکدیگر را نداشتند، خسته شده بود. راهحل او برای این معضل که بعدها نخســتین شــبکه رایانهها شد، آرپانت نام داشت. تیلور نخستین ماموریت خود را در شــب ۲۹اکتبر ۱۹۶۹ به نتیجه رســاند؛ زمانی که جی. ســی کالیندر از دانشگاه کالیفرنیا در لسآنجلس پیام Lo را به بیل دووال در منلوپارک فرستاد. این پیام قرار بود واژه Login باشد، اما دستگاه بعد از 2 حرف از کار افتاد و نتوانست کلمه را بهشکل کامل ارسال کند! البته کمتر از یک ساعت بعد، آنها توانستند پیام را کامل ارسال کنند.

بهکاربردن چند راه ساده برای صرفهجویی در مصرف اینترنت

**اصلیترین راهکار در مدیریت مصرف اینترنت، مربوط به گوشیهای هوشمند و تبلتها میشود. گرانبودن اینترنت همراه نسبت به اینترنتهای ثابت، باعث میشود که کاربران کمی دست به عصاتر شده و بهدنبال راههایی برای کاهش مصرف و صرفهجویی در استفاده از دادهها باشند. به همین منظور راههایی پیشنهاد شده است که میتواند بهصورت واقعی به کاهش مصرف اینترنت کمک کند.**

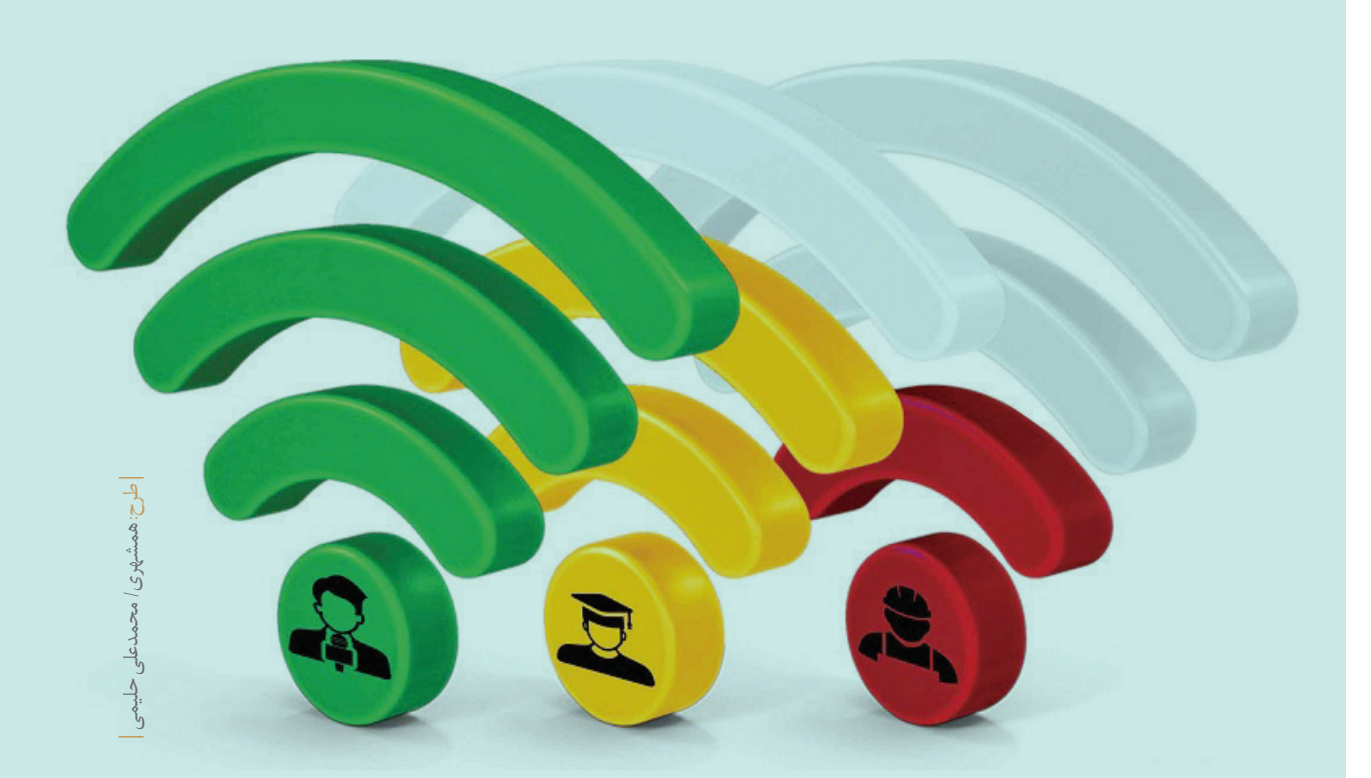

**فیلترشکن در کنار غیرقانونیبودن، خطراتی بازی، هم شامل انواع آنها در رایانه شخصی میشود و هم کنسولهای بازی. برای بازیهایی که روی رایانه بازی میکنید، هر چیزی که مانند حمله سایبری و ویروسیشدن گوشی از اینترنت استفاده میکند مقداری داده هم مصرف میکند. بازیهایی که از بیشترین پهنای باند استفاده میکنند، بازیهایی هستند شما را هم در پی دارد. که از محتوای صوتی و تصویری دانلودشده از اینترنت سود میبرند. بسیاری از کنسولهای بازی دارای مرورگرهای وب هستند و به اینترنت متصل میشوند. میتوانید پس از اتمام کار مرورگر را ببندید و مطمئن شوید که هیچ چيز فعالی وجود ندارد که بتواند داده شما را در زمانی که از کنسول استفاده نمیکنید، مصرف کند. عالوه بر این، اگر از کنسول خود برای پخش ویدئوی جریانی استفاده میکنید، مطمئن شوید که کیفیت ویدئوی خود را به جای HD در اینجا نیز روی SD تنظیم کردهاید. در بازیهای آنالین با گوشیهای هوشمند نیز وضعیت همین گونه است. بازیهایی که دارای صوت و تصویر با کیفیت باال هستند، دادههای بیشتری را مصرف میکنند. در برخی از بازیها، تنظیماتی وجود دارد که میتوان با تغییر آن، میزان استفاده از دادهها را کاهش داد.**

## رجوع به اینترنت ثابت

**اولین توصیه برای کاهش مصرف اینترنت این است که وبگردیهایتان را درصورت امکان به زمانی واگذار کنید که به اینترنت ثابت دسترسی دارید؛ بهعنوان مثال اگر در خانه اینترنت ثابت دارید، اینترنت گوشی را از حالت داده ســیمکارت خارج کرده و به وایفای منزل متصل شــوید. همچنین برخی کافهها و رستورانها دارای اینترنت وایفای هستند و مقدار یا زمان محدودی را در اختیار کاربران قرار میدهند؛ بنابراین چه خوب است که از این فرصت برای انجام برخی امور استفاده کنید. این کارها باعث کاهش مصرف دادههای سیار و در نتیجه صرفهجویی در حجم اینترنت میشود.**

## استفاده از برنامههای مدیریت ترافیک

**نرمافزارهای مدیریت ترافیک اینترنت مانند »**DataSaver **»در مرورگرها یا برنامههای مشــابه با ویژگیهای کاهش مصرف داده، میتوانند در راه مدیریت دادهها به شما کمک شایانی کنند. توجه داشته باشید که بسیاری از گوشیهای هوشمند و حتی برنامههای گوناگون این حالت را در خود دارند و میتوانند در چنین مسیری به کمک شما بیایند. اینجا فقط الزم است کمی حوصله داشته باشید و در تنظیمات گوشی یا برنامههای پرمصرف، عبارت**  DataSaver **را جستوجو کنید. به یاد داشته باشید که یکی از بهترین راهها برای مدیریت مصرف اینترنت در گوشیهای هوشمند و همچنین تبلتها** Saver Data است**.** 

> **اپهایی هستند که اینترنت موبایل شما را بهشدت مصرف میکنند؛ بنابراین خوب است در اســتفاده از این اپها تجدید نظر کرده و اپلیکیشنهای دیگر را جایگزین آنها کنید. در بیشتر مواقع میتوانید اپهای کممصرفی را پیدا کنیــد که عالوه بــر اینکه نیازهای شــما را برآورده میکنند، مصرف دادههای شــما را هم باال نمیبرند. پیدا کردن چنین اپهایی با جستوجوی ساده در اینترنت و**  اب ها یی هستند که اینتر نت موبایل شما<br>به شدت مصرف می کنند؛ بنابراین خوب است.<br>در اســــتفاده از این اپ ها تجدید نظر کرده<br>پنجگین کانپذیر است محمد علاوه بـــر اینکه نیاز ها<br>در بیشتر مواقع می توانید اپ های کمصر فا<br>شــــــــــ

## محدودیت پسزمینه برنامهها

**تنظیم کنید که برنامهها در پسزمینه گوشی دادهها را مصرف نکنند. بسیاری از برنامهها فعالیتهای خود را در پسزمینه ادامه میدهند که ممکن است باعث مصرف بیشتر اینترنت شوند.**

استفاده آفالین **برخی از برنامهها به شما این امکان را میدهند که مطالب را برای استفاده آفالین دانلود کنید. ایــن کار میتواند به کاهش مصــرف اینترنت** 

**کمک کند.**

## بهروزرسانی فقط با وایفای

**حتما متوجه شدهاید که بسیاری از برنامهها و اپلیکیشــنها بدون اجازه شما شروع به بهروزرسانی میکنند. در عین حال کامال مشخص است که شما دوست ندارید بستههای گرانقیمت اینترنت موبایل خود را با بهروزرسانی برنامههای مختلف از دست بدهید! بنابراین خیلی راحت برای اینکه به چنین وضعی دچار نشوید، به بخش تنظیمات تلفن همراه یا تبلت خود بروید و در قسمت** updateapps**-**Auto **بهروزرسانی از طریق وایفای را انتخاب کنید. بدین شکل اپهای گوناگون تنها درصورت اتصال گوشی هوشمند شما به اینترنت وایفای بهروزرسانی میکنند. البته طبیعی است که اینترنت ثابت نیز برای خود قیمتی دارد، اما در هر صورت، ثابتها در همه جای دنیا از اینترنت موبایل ارزانتر هستند. به همین دلیل بهصرفهتر نیز خواهند بود. البته در برخی نقاط جهان از جمله ایران، سرعت اینترنت موبایل از ثابت بیشتر است و طبیعی است که برخی دوست دارند با استفاده از دادههای اینترنت همراه، اپلیکیشنهای خود را بهروزرسانی کنند، اما باید بدانند که هزینهاش را نیز باید بپردازند!**

### ویدئو

رسانههای اجتماعی حضور منظم در رسانههای اجتماعی به پهنای باند اینترنت

در برخی پلتفرمهاســت. باز هم ویدئو از دادههای بیشتری اســتفاده میکند؛ بنابراین پخــش خــودکار ویدئوها در حتی زمانی که شما بهطور فعال ویدئوها را تماشا نمیکنید؛ میتوانید با وارد کردن تنظیمات هــر برنامه و لغو انتخاب پخش خودکار ویدئو از این امر جلوگیری کنید. به این ترتیب، همچنان میتوانید ویدئوهایــی را که میخواهید بهصورت آنالین تماشا و از سایر ویدئوها، دوری کنید.

## بازیهای آنالین

## قاتالن بستههای اینترنت!

برای کاهش مصرف دادهها باید برنامههای پرمصرف را شناسایی کنید

**همه سرویسهای اینترنتی دارای محدودیتهای داده هســتند. ارائهدهنــدگان اینترنت باید مصرف پهنای باند مشــتریان خود را با ایجاد محدودیت برای کسانی که بیشترین استفاده را دارند، متعــادل کنند. اینترنت ماهوارهای هم فرقی نمیکند. در همه طرحهای اینترنت پرسرعت، مهم اســت که از دادههای خود عاقالنه استفاده کنید. برخی از برنامهها و وبســایتهایی که مورد اســتفاده قرار میدهید، ممکن اســت بدون اطالع شما از دادههای بیشــتری استفاده کرده و سرعت سیستم شما را کند کنند. اقداماتی وجود دارد که میتوانید برای شناســایی و اجتنــاب از ســایتهایی که از دادههــای زیادی اســتفاده میکنند، از آنها بهرهمند شوید تا بتوانید تأثیر آنها بر پهنای باند خود را کاهش دهید.**

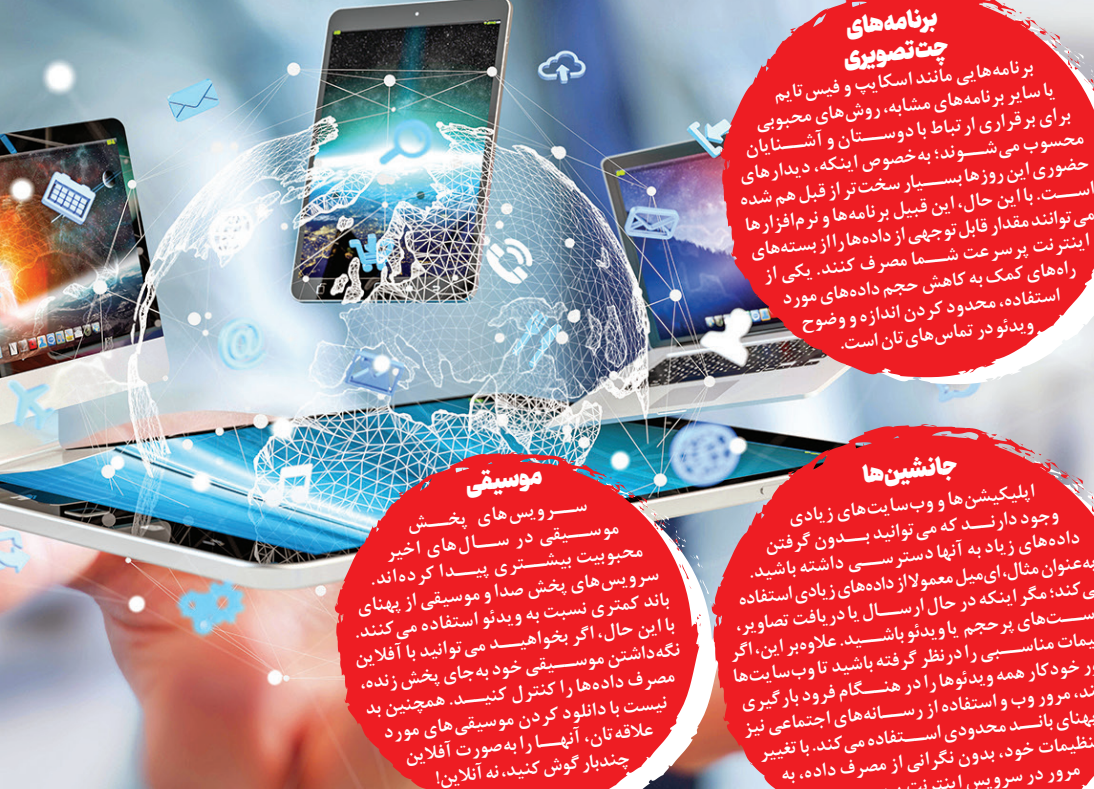

**وجود دارنــد که میتوانید بــدون گرفتن**  دادههای زیاد به آنها <sup>سی بو</sup>ا<sup>نید ب</sup>ــــدون گرفتن<br><sup>عنوان</sup> مثال ای میل وی بادرستر ســــی داشته باشید.<br>\* **بهعنوان مثال، ایمیل معموال از دادههای زیادی استفاده**  نمی کند؛ مگر آینکه در حال ارســـال یا دریادی استفاده<br>بوســــتهای پرحجم را حال ارســــال یا دریافت تصاویر،<br>۱۰۰ پیوســـتهای پرحجم <sup>ً</sup> یا ورســـال یا دریافت تصاویر،<br>ننظیمات مناســـبی را در نظر گرفتهید.<br>پیدا تنظیمات مناســبیت ۳۰۰ به ویدئو باشـــید. علاوهبر این، اگر<br>مطور خودکار همه و بدئمها را د<br>را در کار همه و بدئمها را د می از مودکار همه ویدئوها را در هنر در هنه باشید تا وب سایت<br>نکنند، مرور وب و استفاده ار ادر هنـــگام فرود بار گیری<br>بارگیری استفاده از <sub>داشته</sub>ان بارگیری نکنند، مرور وب و استفاده از <sup>1</sup>در هنــــگام فرود بار گیری<br>از پهنای بانـــد محدودی اســـ تفاد<br>از پهنای بانـــد محدودی اســـ تفاد **از پهنای بانــد محدودی اســتفاده میکند. با تغییر تنظیمات خود، بدون نگرانی از مصرف داده، به مرور در سرویس اینترنت پرسرعت خود ادامه دهید.**

## استفاده از مرورگر کممصرف

**مرورگرهای مختلفــی در فروشــگاههای مخصوص اپ وجود دارنــد که باعث Flynx نیز با بارگذاری لینکها در پسزمینه و استفاده از روشهای مختلف برای صرفهجویی قابلتوجهی در مصرف اینترنت تلفن همراه میشوند. Mini Opera و Mini Browser UC دو نمونه از این مرورگرهای اینترنتی هســتند. همچنین** 

**حذف »جاوا اسکریپتها« و تبلیغات اضافی در صفحات، موجب کاهش شدید مصرف داده به هنگام وبگردی میشود.**

## جایگزینی اپهای پرمصرف